# **Improvement of the Comprehensive Financial and Activity Report for PNFP Health Training Institutions (HTI)**

### **Introduction**

The purpose of these guidelines / instructions is to ensure that all HTI (s) report their performance for the financial year 2006/2007 using the revised **comprehensive Financial and Activity Report** format attached after the captions on financial and activity instructions and definition / explanatory notes. Items that need the special attention while compiling the Comprehensive Financial and Activity Report for

2006/2007 are explained in the captions as follows.

# **A. Financial Section.**

The instructions given on this section are to be read in relation to the **comprehensive Financial and Activity Report** that show the financial items and their definition shown under definition & explanatory notes section. Note, only items where miss recording is highly suspected according to the 2005/02006 report are covered. The HTI is free to ask according to their need.

*The values for income and expenditures are extracted from the accounting records of the HTI for the respective financial year. This implies that the values reported appear in the final accounts of the HTI for that year (record the value under Actual accumulative value of the year under review.)* 

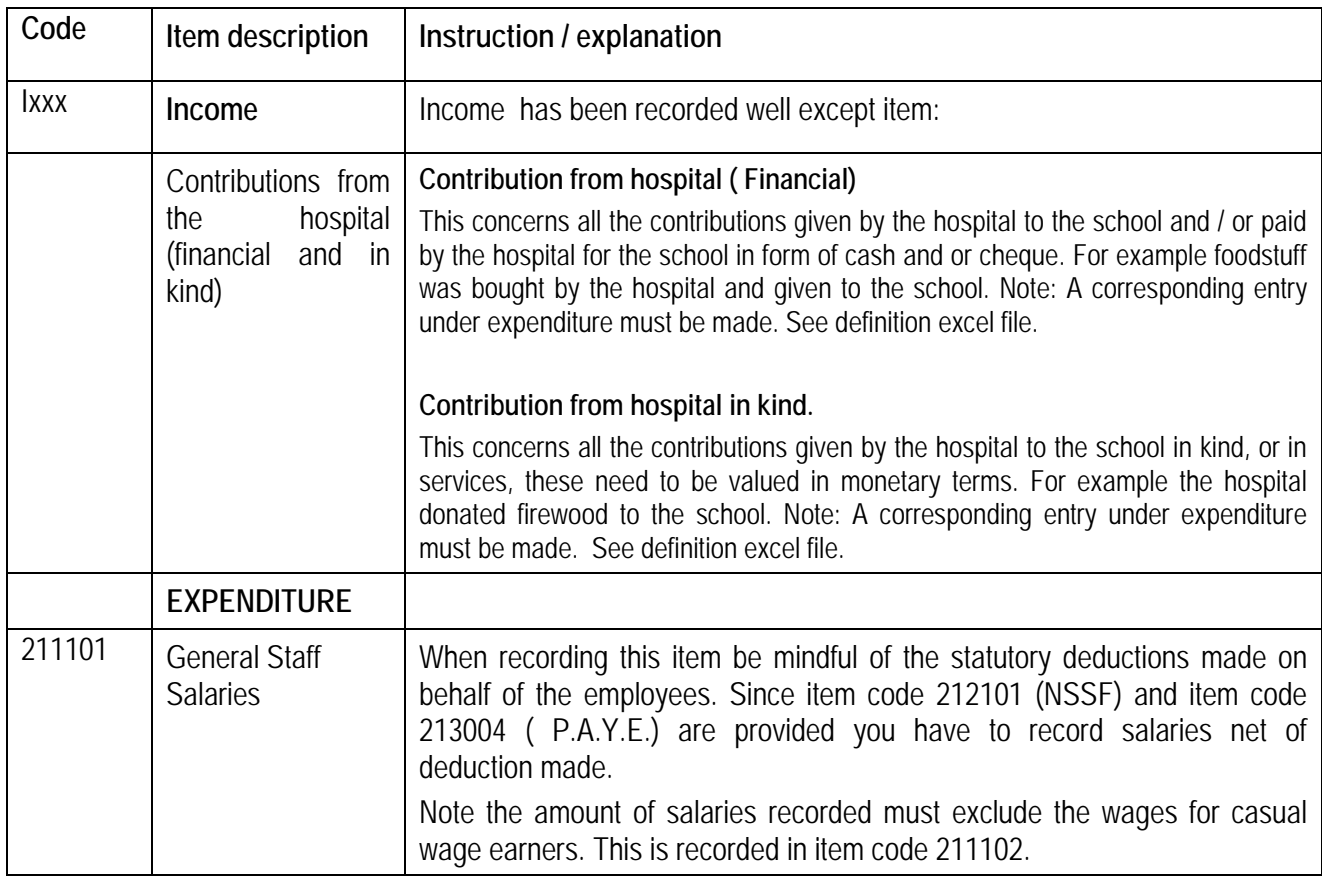

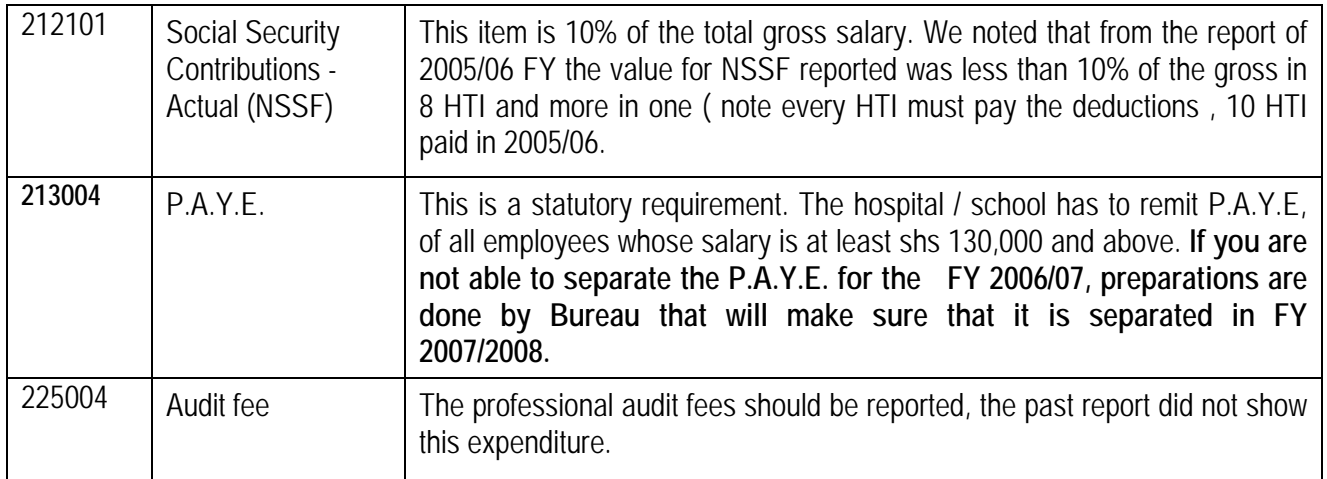

# **B. Activity Section.**

The instructions given on this section are to be read in relation to the **comprehensive Financial and Activity Report** that show the activity items and their definition shown under definition & explanatory notes section. Note only items where miss recording is highly suspected according to the 2005/02006 report are covered. The HTI is free to ask according to their need.

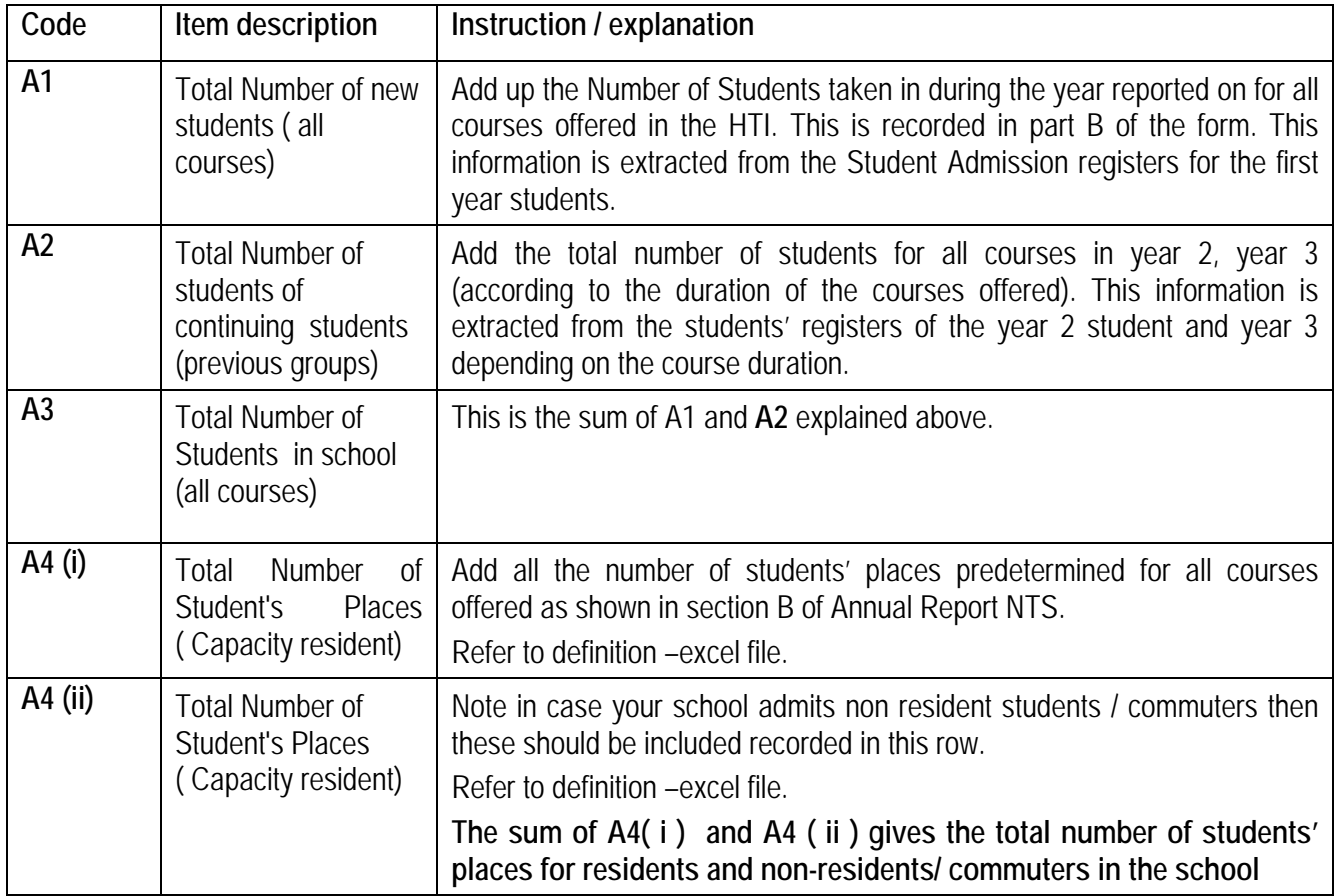

# **CROSS CHECK on the accuracy of the Activity totals.**

Total Number of Students in school (all courses) ie **A3** = Total Number of new students plus number of continuing students (all courses) = (A1+ A2)

This in turn should be the same as: Total Number of new (Male and Female) students (G1) plus total number of continuing (Male and Female) students / previous groups (G2). This is got from the disaggregation by gender section. Thus sum of A1+A2 = **A3**. Also Sum of G1+G2 = **A3**.

### **Note: Meaning of the terms used in the reporting form:**

The term " This year "

Refers to the just concluded financial year you are reporting on. For example we are in July 2007, so "This year" , in this case refers to the financial year 1st July 2006 to 30th June 2007.

The term "Last year "

This refers to the financial year 1st July 2005 to 30th 2006.

How to compute the Percentage Difference with last year:

### **Under financial section-**

Item income recorded in "Last year" column (05/06) minus item income recorded in " This year" column (06/07) divided by same item income recorded in "Last year" column ( 05/06) multiplied by 100 to express in percentage form. The formula is in column 4 in the table below

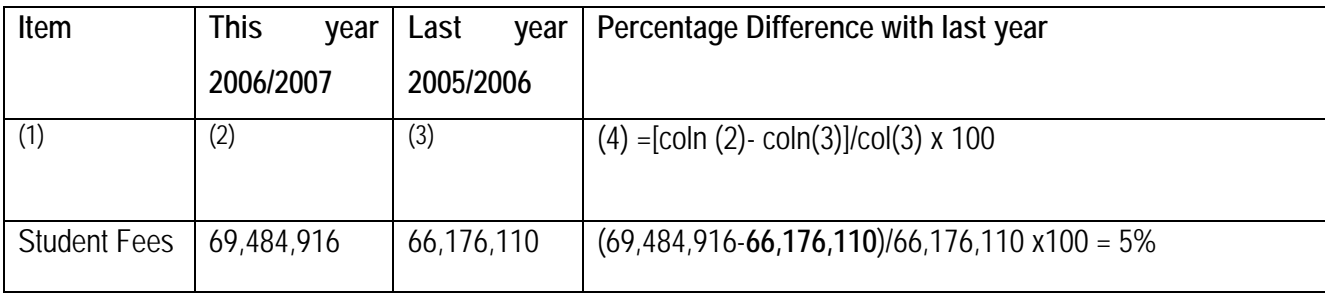

The value of expenditure recorded in "Last year" column (05/06) minus value of same expenditure item recorded in " This year" column (06/07)divided by value of same expenditure item recorded in "Last year" column ( 05/06) multiplied by 100 to express in percentage form.

### **Under Activity Section.**

The Percentage Difference with last year is computed as:

The number of the activity recorded in "Last year" column (05/06) minus the number of the activity recorded in " This year" column (06/07)divided by number of the activity recorded in "Last year" column ( 05/06) multiplied by 100 to express in percentage form.

### **Comparison over time:**

Once the percentage difference with last year are computed then you are in position to answer the comparison over time question and give the explanation.

- **C. General.** 
	- **i** It is important to understand and always remember that the data you record in the Comprehensive Financial and Activity Report form reflect what has been done in your HTI and hence factual .
	- **ii** The first user of the information you record is your HTI hence the need to update your student, progressive performance and administrative registers continuously.
	- **iii** Analyse your data at regular intervals to be able to notice any unexpected trends.
	- **iv** The Principal Tutor should make sure that there is a staff charged with the recording and analysis of data to generate information.
	- **V** The Principal Tutor should make sure that the records officer is supervised on a regular basis (monthly).
	- vi The Principal Tutor, supervisor and records officer are expected to study the reporting forms discuss the definitions in relation to the activities of the HTI. Also a copy of the chart of accounts is available with you or the hospital.

Where you are not clear with the given definition please e-mails the Coordinator (for UCMB cnakiboneka@ucmb.co.ug and for UPMB essebbombo@upmb.co.ug for clarification.

- **vii The Principal Tutor, supervisor and records officer must discuss** the analysed data within and after every semester. This will give the records officer the opportunity to understand and appreciate the job he/she is doing.
- viii Its is advisable to enter all your records in the computer starting with the most recent year.
- **ix** HTI that have two records officers for activity and financial (dealing with accounting records ) should build a team spirit so that the report is complete.
- **x** The Principal Tutor should share the information with the Hospital management team.
- **xi** Ensure that the HTI accounts are audited.
- **xii** Always make sure that a proper hand over is conducted when there is change of staff.
- **xiii** The Principal Tutor must cross check the report before signing.

### **The School Training year and Financial year.**

The Bureaux are aware that the school training year (November to October) and financial year ( July – June ) have different start and end. The reasons obtained from the principal Tutors who attended the HTI & T Standing Committee are that schools admit in the fourth quarter of the calendar year and that hold exams in May and November.

The two reasons can be fitted in the financial year July to June and it is important to note that performance and unit cost analysis need to refer to the same period. By necessity this must be the financial year 1st July to 30th June.

#### **Health Training Institutions Definition & Explanatory Notes**

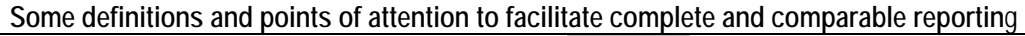

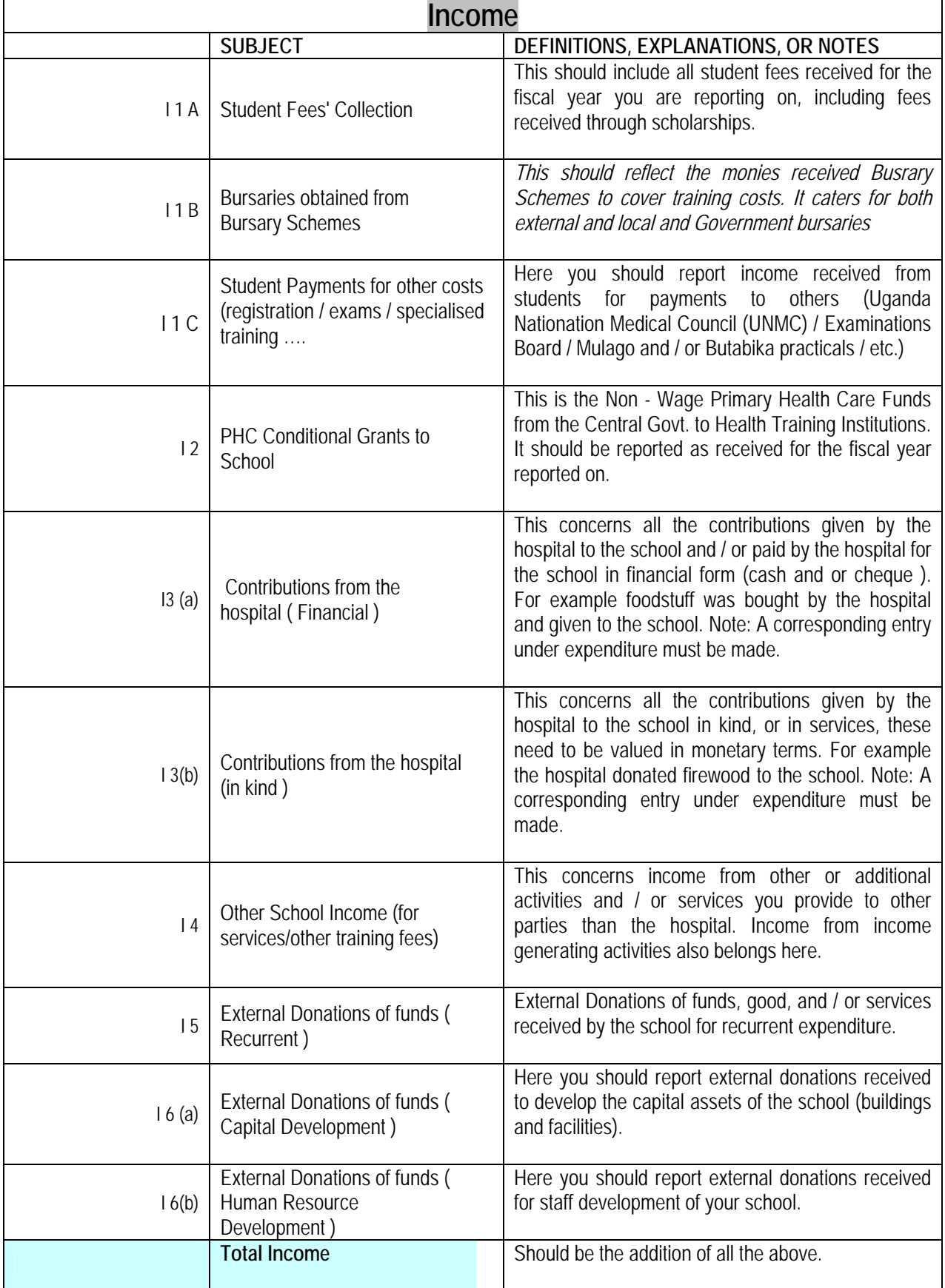

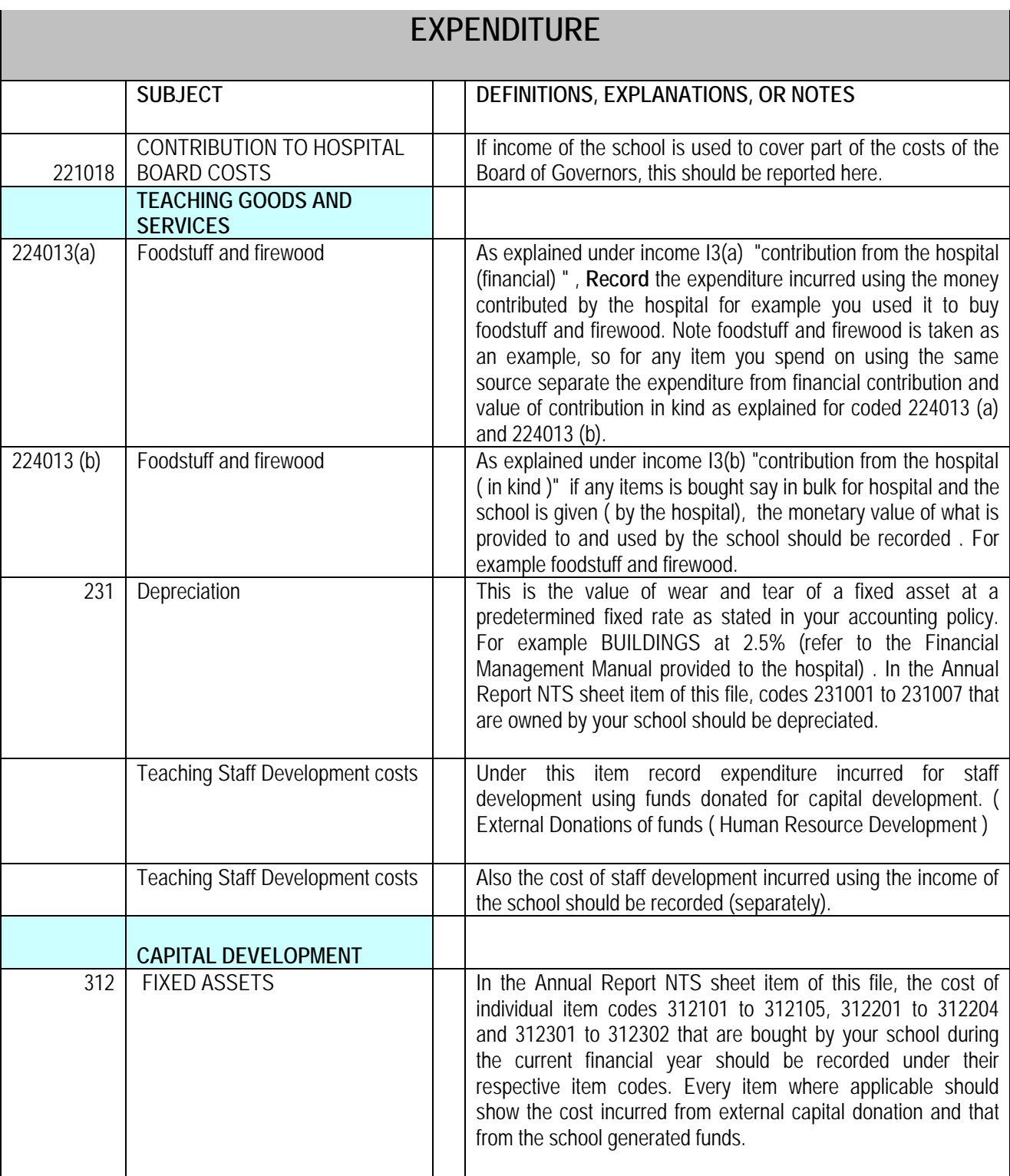

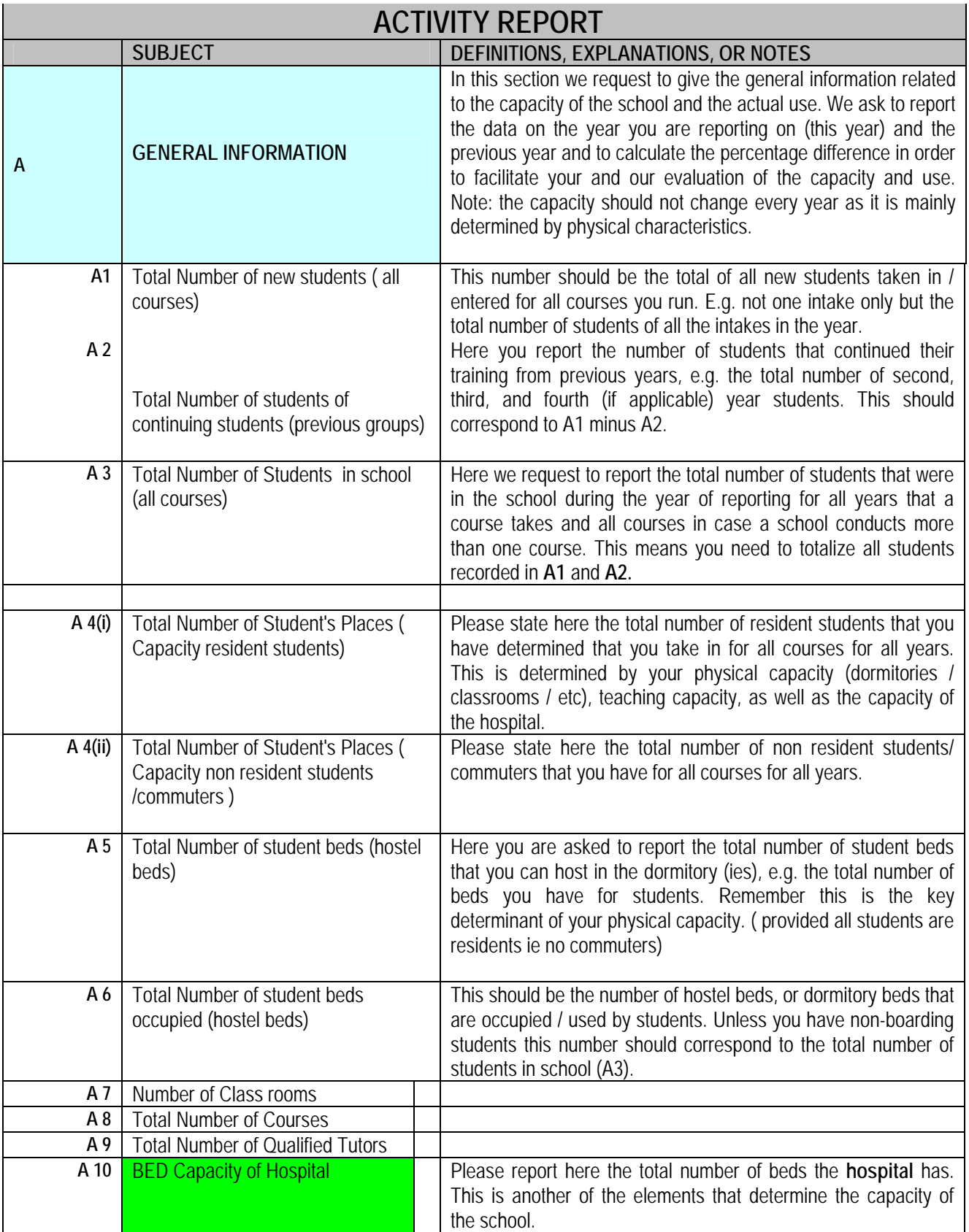

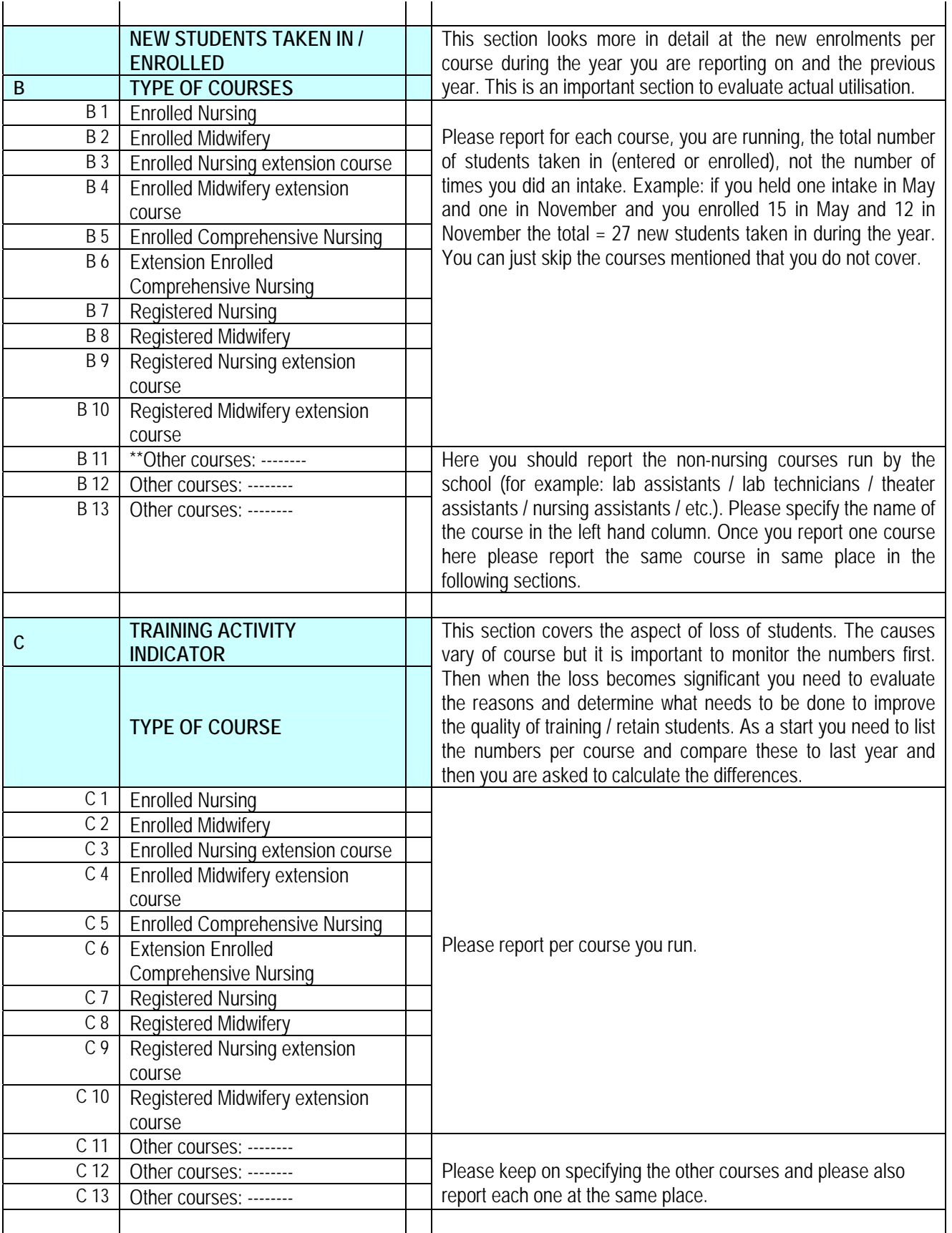

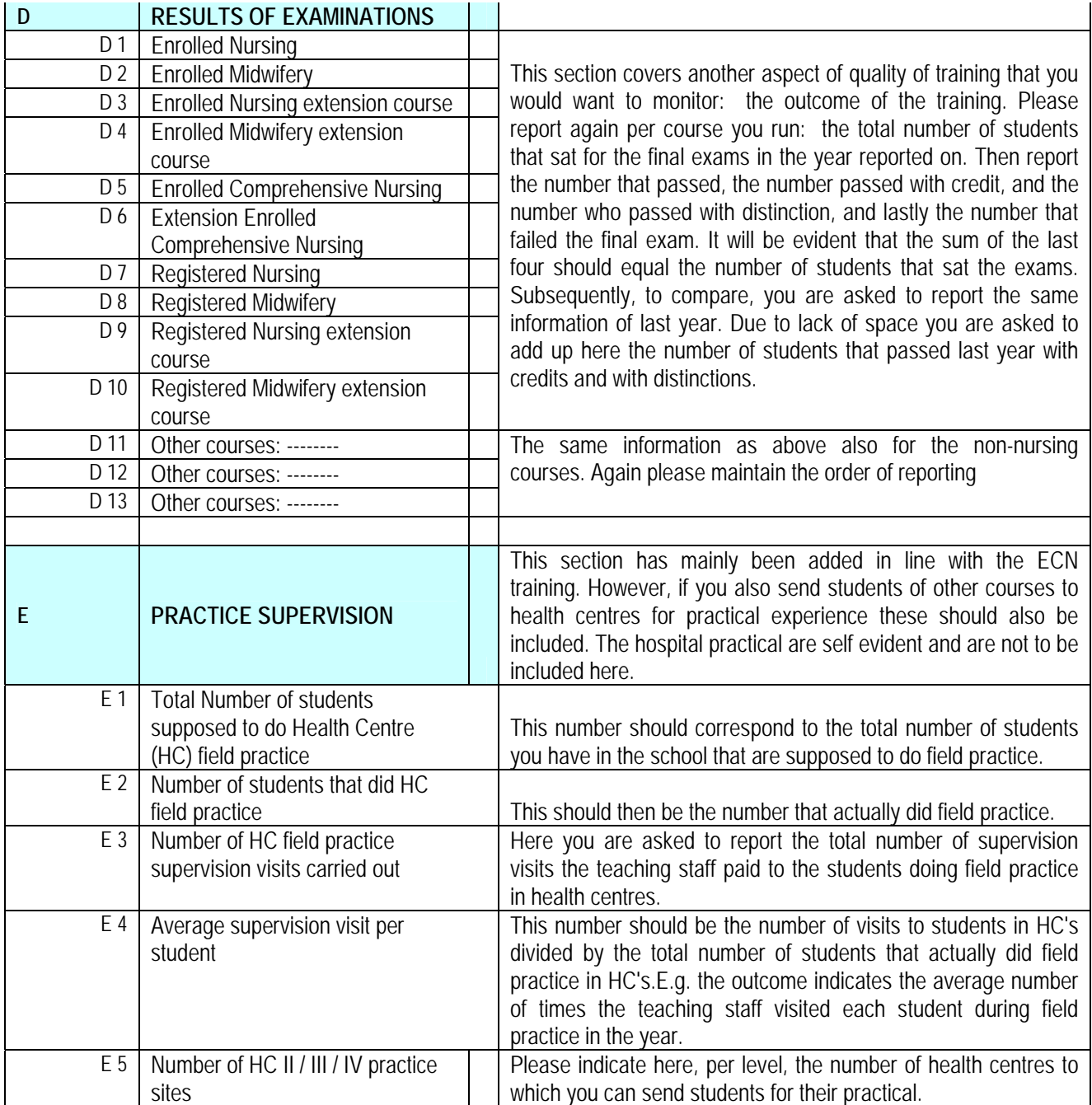

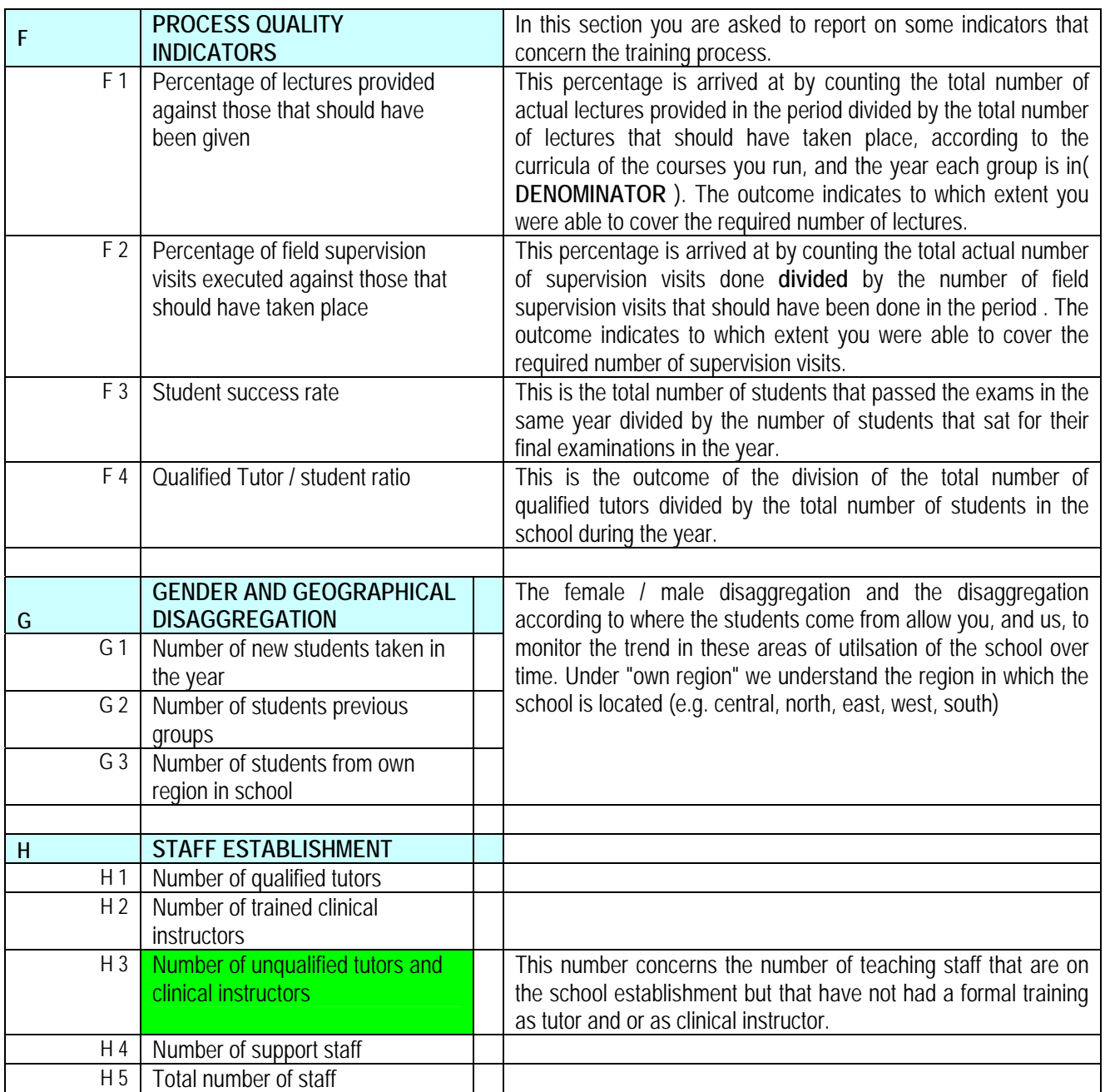

*Please note that the ASSETS will be discussed in the next Hospital Managers Technical Workshop scheduled in November 2007.*